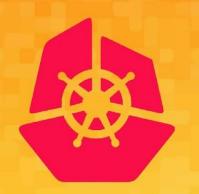

KubeCon

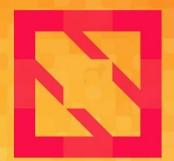

# CloudNativeCon

**North America 2019** 

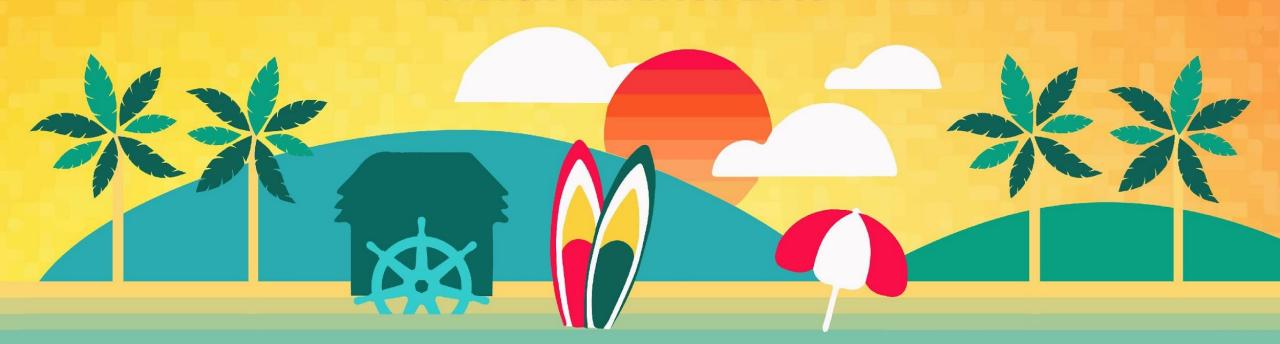

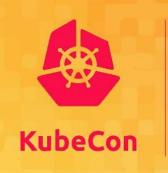

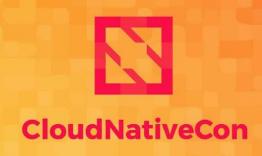

North America 2019

# **Enforcing Automatic mTLS with Linkerd and OPA Gatekeeper**

Ivan Sim, Buoyant & Rita Zhang, Microsoft

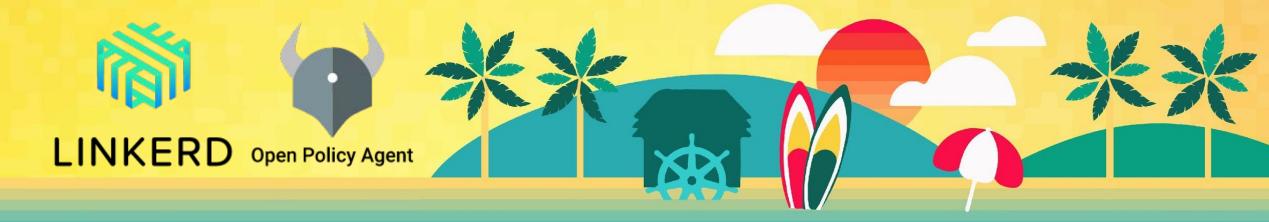

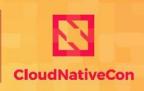

North America 2019

- What this talk is about
- About us
- Why use Linkerd for mTLS
- Automatic mTLS with Linkerd
- Policies enforcement with Gatekeeper during workload admission
- Closing Thoughts
- Q&A

### **Problem Statement**

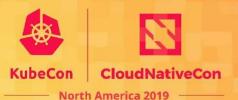

How do I encrypt and authenticate east-west traffic between my services?

## Security Factors To Consider

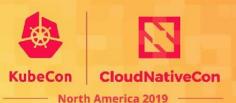

- Image Scanning
- Network Policies
- DNS Rebinding
- Mutual Transport Layer Security

#### **About Us**

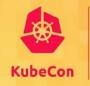

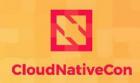

North America 2019

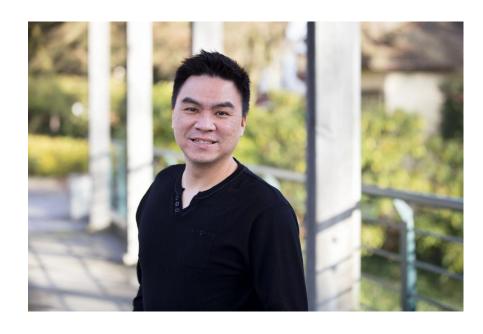

Ivan Sim (@ihcsim)
Software Engineer, Buoyant
Linkerd Contributor

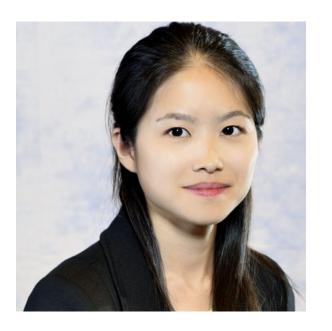

Rita Zhang (@ritazzhang)
Software Engineer, Microsoft
Gatekeeper Maintainer

## What is mTLS?

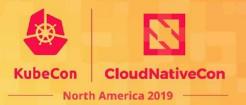

Mutual Transport Layer Security (mTLS) - two entities confirm each other's identity using TLS server/client certificates

- Not to be confused with multiplexed TLS
- TLS RFC The TLS Handshake Protocol

## **Mutual Transport Layer Security**

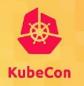

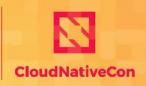

- North America 2019

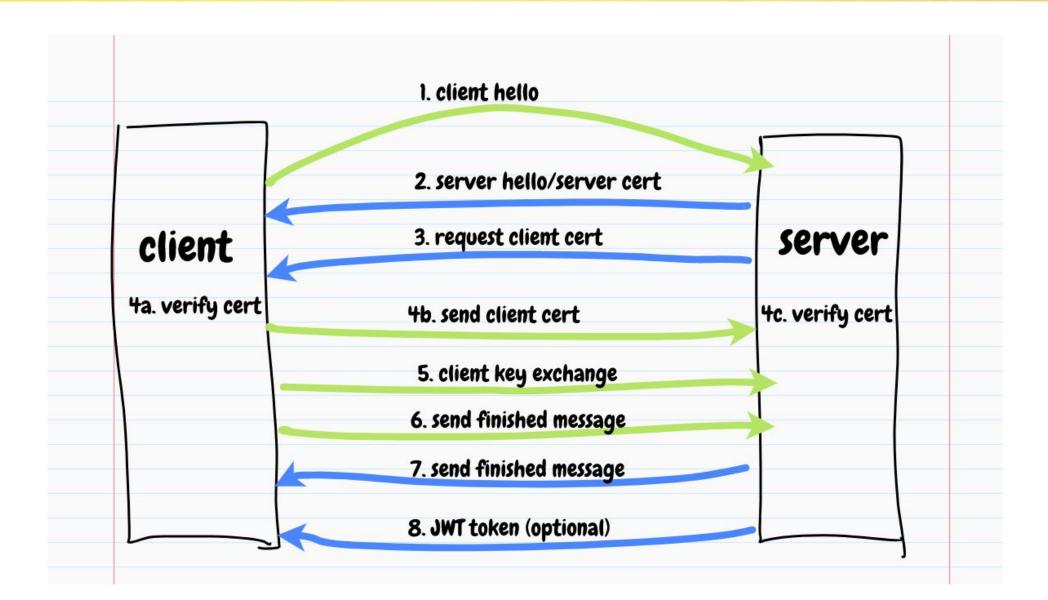

- Managing the certificates
- Getting the configurations right
- Getting everyone onboard
- Maintaining home-grown internal Certificate Authority solution
  - Vulnerability within CA solution

## Automatic mTLS with Linkerd

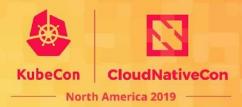

#### Secure

- Passed the PEN test and code security audit
- https://github.com/linkerd/linkerd2/blob/master/SECURITY\_AUDIT.pdf

#### Consistent

mTLS enabled by default across the mesh

#### Scalable

3500 injected pods in a user's production environment

## What is Linkerd?

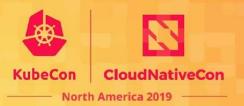

### An open source service mesh for Kubernetes

- Observability: Service-level golden metrics: success rates, latencies, throughput. Service topologies
- Reliability: Retries, timeouts, load balancing, traffic split
- Security: Transparent mTLS, cert management and rotation

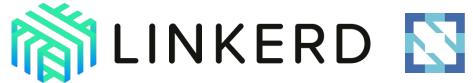

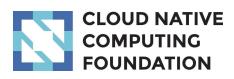

## Demo 1 - Automatic mTLS with Linkerd

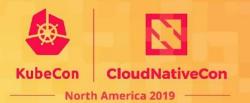

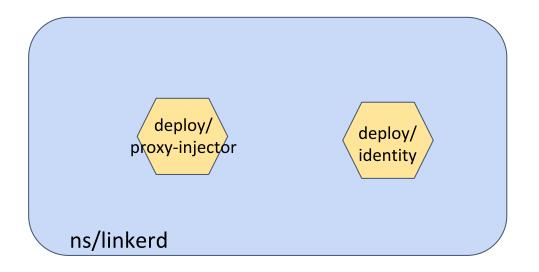

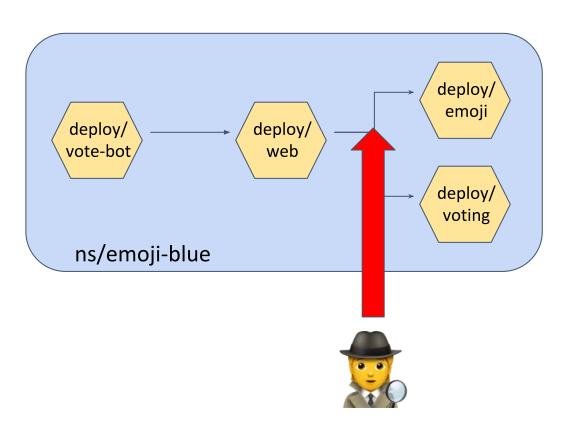

## Demo 1 - Automatic mTLS with Linkerd

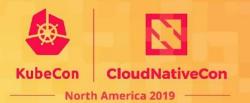

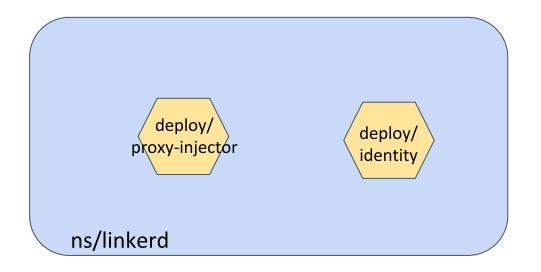

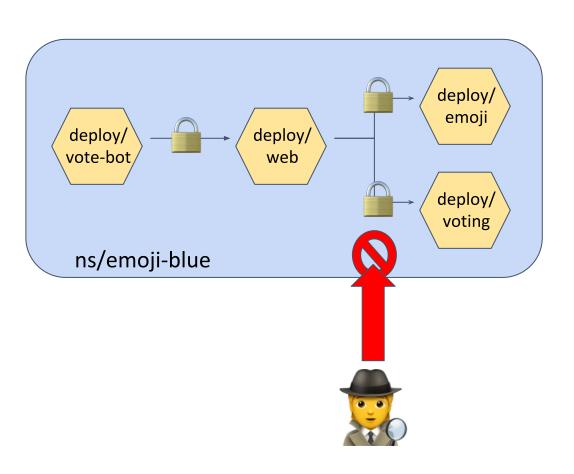

## Inject Linkerd Proxy

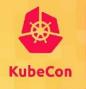

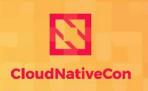

North America 2019

## The proxy injector injects the proxy into the workload

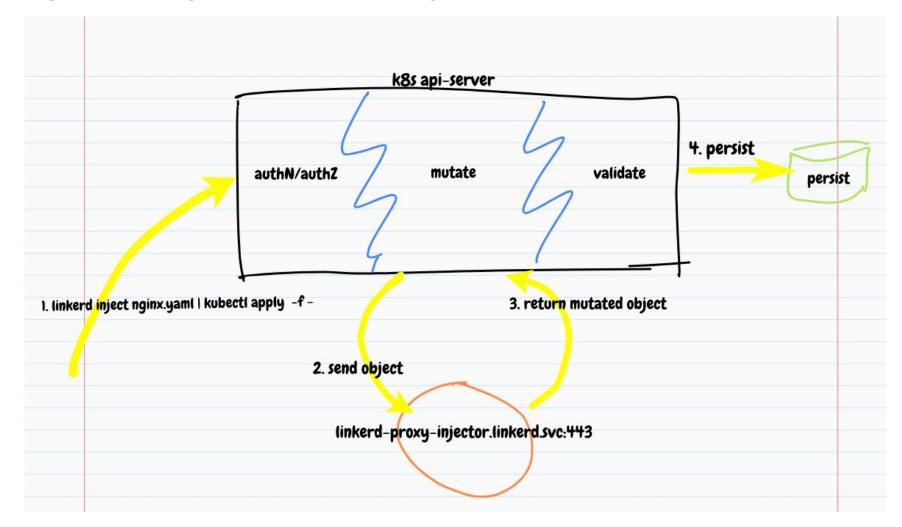

## Signing Proxy CSR

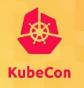

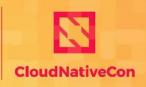

--- North America 2019

The identity service issues TLS certificate to the proxy

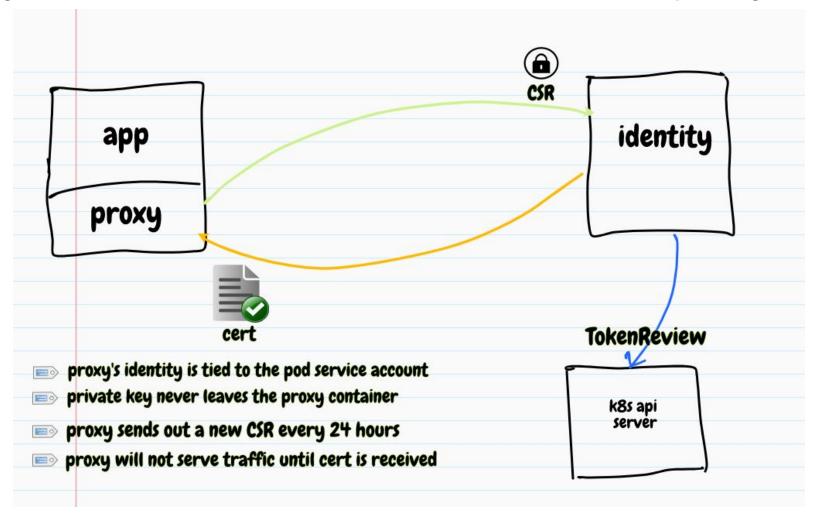

## **Issue Proxy Identity**

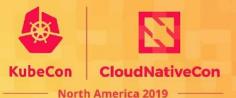

### Proxy identity information is read from env vars

```
$ linkerd inject nginx.yaml --manual | grep -A1 "LINKERD2 PROXY IDENTITY *
deployment "nginx" injected
  env:
        # trust root
        - name: LINKERD2 PROXY IDENTITY TRUST ANCHORS
         value: |
        # proxy's identity
        - name: LINKERD2 PROXY IDENTITY LOCAL NAME
          value: $( pod sa).$( pod ns).serviceaccount.identity.$( 15d ns).$( 15d trustdomain)
        # service account token file location
        - name: LINKERD2 PROXY IDENTITY TOKEN FILE
          value: /var/run/secrets/kubernetes.io/serviceaccount/token
        # identity service endpoint
        - name: LINKERD2 PROXY IDENTITY SVC ADDR
          value: linkerd-identity.linkerd.svc.cluster.local:8080
        # identity service's identity
        - name: LINKERD2 PROXY IDENTITY SVC NAME
          value: linkerd-identity.$(_15d_ns).serviceaccount.identity.$(_15d_ns).$(_15d_trustdomain)
```

## Discover And Connect to other Services

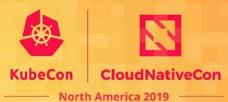

The proxy discovers other services via the destination service

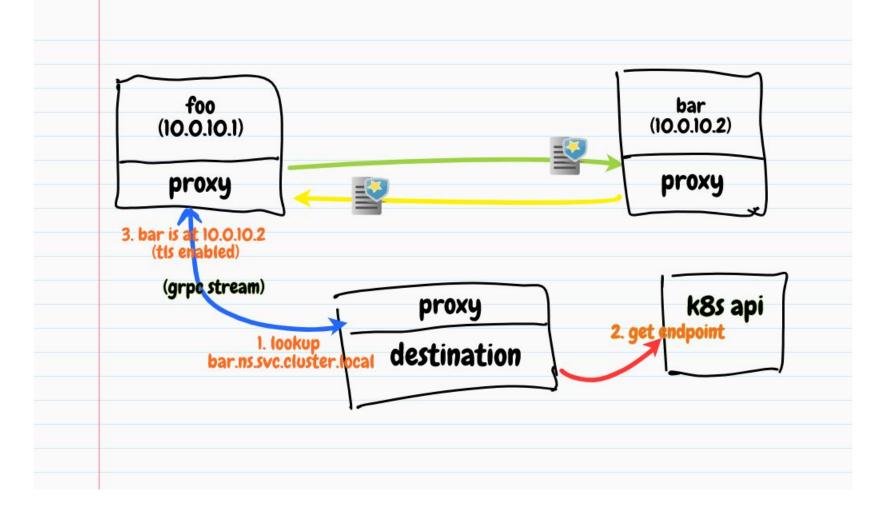

## Enforce mTLS for Kubernetes Apps

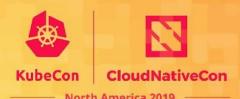

How do we define and enforce mTLS policies

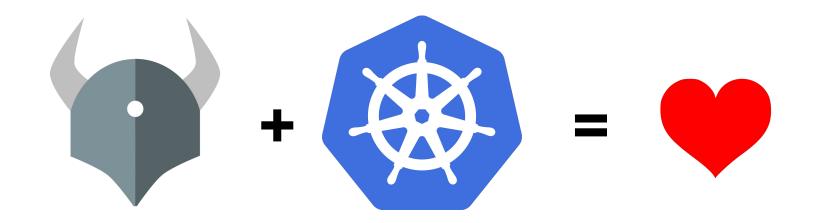

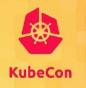

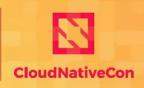

— North America 2019

## **OPA Gatekeeper**

A customizable Kubernetes admission webhook that

helps enforce policies and strengthen governance

#### Motivation

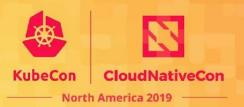

- Control what end-users can do on the cluster
- Help ensure clusters are in conformance with company policies
- Preview the effect of policy changes in production clusters to prevent impacts on existing workloads

How do we help ensure conformance without sacrificing agility and autonomy?

## **OPA Gatekeeper 3.0**

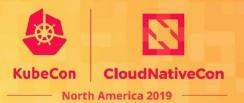

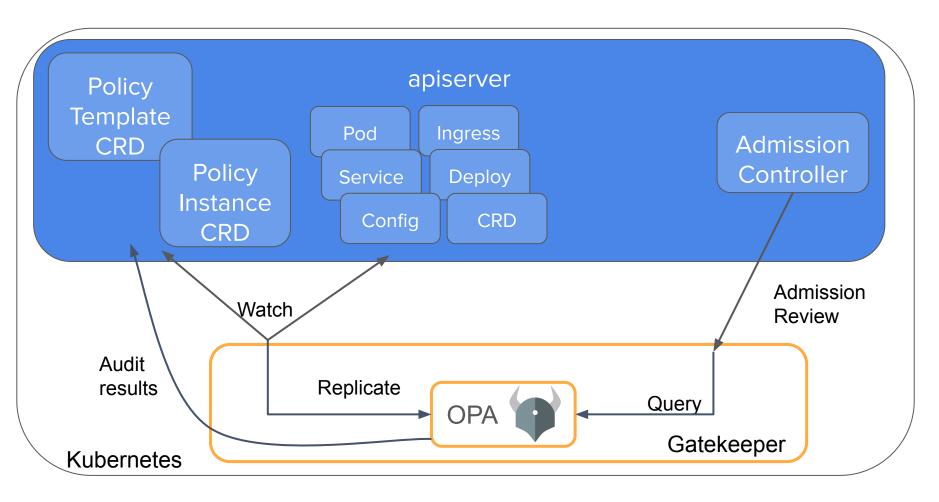

- Validating admission.
   CICD.
- Policy template defines
   Rego rules
- Policy instance parameterizes rules
- Policies stored as CRD
- Audit results stored on policy CRs
- Dry run to enable gradual rollout to build confidence
- Context-aware/referential policies
- Google, Microsoft, Redhat,
   CBA, Styra
- "Gatekeeper" donated by Replicated

## Demo 2 - Enforce Policies with Gatekeeper

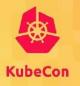

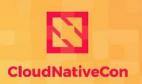

--- North America 2019

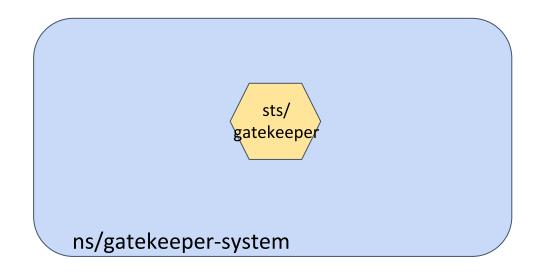

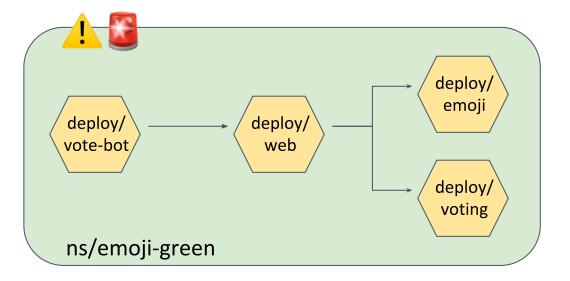

## Demo 2 - Enforce Policies with Gatekeeper

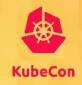

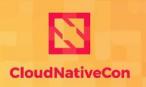

--- North America 2019

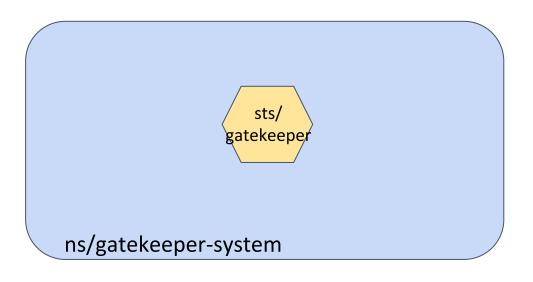

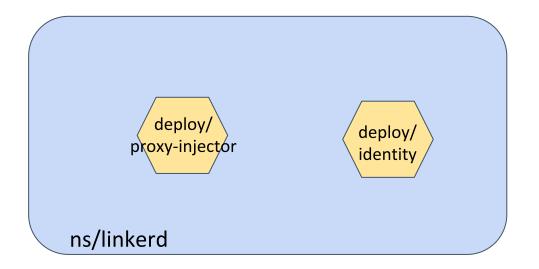

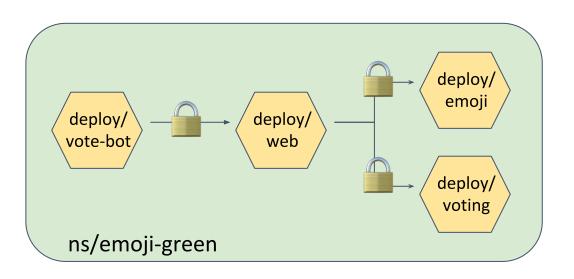

Additional features we did not have time to demo:

- 1. HTTPS only
- 2. Unique ingress hostname
- 3. Services must all have globally unique selector
- 4. Constraint the identity of the caller
- 5. Reject workload deployment right away
- 6. Raise non-TLS traffic alerts in alertmanager

## Secure Your Services

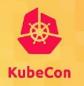

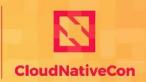

North America 2019

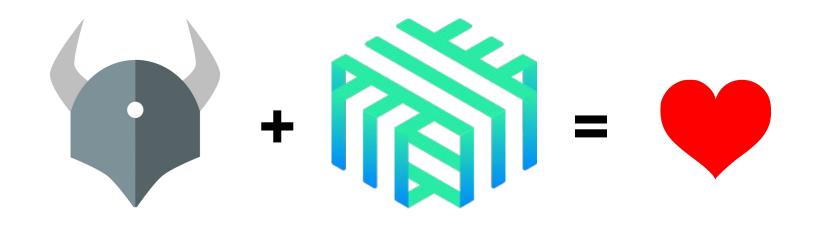

#### Join Us!

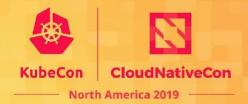

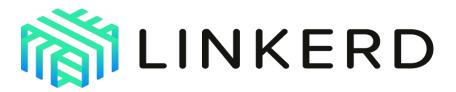

- Development is all on <u>GitHub</u>
- Thriving community in the <u>Slack</u>
- Formal announcements on the CNCF mailing lists
- Monthly <u>community calls</u>
- Formal <u>3rd-party security audits</u>

# Linkerd has a friendly, welcoming community! Join us!

Linkerd is 100% Apache v2 licensed, owned by a neutral foundation (<u>CNCF</u>), and is <u>committed to open governance</u>.

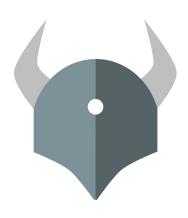

#### **Open Policy Agent**

openpolicyagent.org github.com/open-policy-agent/opa

#### **OPA Gatekeeper**

github.com/open-policy-agent/gatekeeper

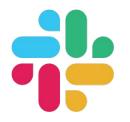

#### Community

slack.openpolicyagent.org #kubernetes-policy

Meetings Tue @2p Pacific